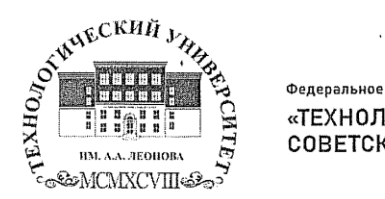

Федеральное государственное бюджетное образовательное учреждение высшего образования «ТЕХНОЛОГИЧЕСКИЙ УНИВЕРСИТЕТ ИМЕНИ ДВАЖДЫ ГЕРОЯ СОВЕТСКОГО СОЮЗА, ЛЕТЧИКА-КОСМОНАВТА А.А. ЛЕОНОВА»

тифровой Троицкий подписью: Александр Троицкий Витальевич Александр Витальевич

«УТВЕРЖДАЮ» И.о. проректора А.В. Троицкий «11» октября 2023 г.

 $\mathbf{I}$ 

#### ИНСТИТУТ ТЕХНИКИ И ЦИФРОВЫХ ТЕХНОЛОГИЙ

### КАФЕДРА ИНФОРМАЦИОННЫХ ТЕХНОЛОГИЙ И УПРАВЛЯЮЩИХ **СИСТЕМ**

#### РАБОЧАЯ ПРОГРАММА

#### ДИСЦИПЛИНЫ

#### «ИНФОРМАТИКА И ИНФОРМАЦИОННО-КОММУНИКАЦИОННЫЕ ТЕХНОЛОГИИ В ПРОФЕССИОНАЛЬНОЙ ДЕЯТЕЛЬНОСТИ»

Специальность: 38.05.02 Таможенное дело

Специализация: Логистика в таможенном деле

Квалификация (степень) выпускника: специалист таможенного дела Форма обучения: очная

> Королев 2023

Рабочая программа является составной частью основной профессиональной образовательной программы и проходит рецензирование стороны работодателей в  $_{\rm co}$ составе основной профессиональной образовательной программы. Рабочая программа актуализируется и корректируется ежегодно.

Автор: д.э.н., профессор Пирогов М.В. Рабочая программа дисциплины: Информатика и информационно-коммуникационные технологии  $\mathbf{B}$ профессиональной деятельности: - Королев МО: «Технологический университет», 2023.

#### Репензент: к. т. н., доцент Аббасова Т.С.

Рабочая программа составлена в соответствии с требованиями федерального Государственного образовательного стандарта высшего профессионального образования (ФГОС ВО) по специальности 38. 05. 02 Таможенное дело и Учебного плана, утвержденного Ученым советом Университета. Протокол № 9 от 11.04.2023 г.

|                                      |             |      | $\sim$ $\sim$ $\sim$ $\sim$ $\sim$ $\sim$ $\sim$ $\sim$ | $\sim$ |      |
|--------------------------------------|-------------|------|---------------------------------------------------------|--------|------|
| Заведующий                           | Артюшенко   |      |                                                         |        |      |
| кафедрой (ФИО,                       | B.M.        |      |                                                         |        |      |
| ученая степень,                      | Д.Т.Н.      |      |                                                         |        |      |
| звание, подпись)                     | профессор   |      |                                                         |        |      |
|                                      |             |      |                                                         |        |      |
| Год утверждения<br>(переутверждения) | <u>5383</u> | 2024 | 2025                                                    | 2026   | 2027 |
| Номер и дата                         | $N212$ от   |      |                                                         |        |      |
|                                      |             |      |                                                         |        |      |
| протокола                            | 05.04.2023  |      |                                                         |        |      |
| заседания кафедры                    |             |      |                                                         |        |      |

Рабочая программа рассмотрена и одобрена на заселании кафедры:

#### Рабочая программа согласована:

Руководитель ОПОП

к. э. н., доцент Москаленко О.А.

#### Рабочая программа рекомендована на заседании УМС:

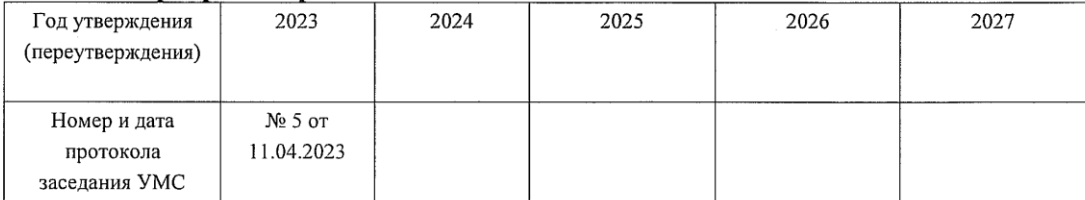

 $\overline{2}$ 

### **1. ПЕРЕЧЕНЬ ПЛАНИРУЕМЫХ РЕЗУЛЬТАТОВ ОБУЧЕНИЯ ПО ДИСЦИПЛИНЕ, СООТНЕСЕННЫХ С ПЛАНИРУЕМЫМИ РЕЗУЛЬТАТАМИ ОСВОЕНИЯ ОПОПВО**

### **Целью изучения дисциплины является:**

 формирование у студентов значения информатики и ее влияние на все стороны жизни современного общества, а также её роль в профессиональной деятельности будущих специалистов таможенной службы;

 освоение теоретических вопросов информатики, используемых при изучении дисциплин профессионального блока;

 развитие навыков эффективной работы в текстовых и табличных процессорах на персональном компьютере на высоком пользовательском уровне;

 развитие навыков построения эффективных алгоритмов решения различных задач, в том числе и в профессиональной деятельности;

 обучение работе с научно-технической литературой и технической документацией по программному обеспечению персонального компьютера.

### **Основными задачами дисциплины являются:**

 формирование у студентов основ информационной культуры, адекватной современному уровню и перспективам развития информационных процессов и систем;

 формирование у студентов знаний и умений, необходимых для свободной ориентации в информационной среде и дальнейшего профессионального самообразования в области компьютерных технологий.

### **В процессе обучения студент приобретает и совершенствует следующие компетенции:**

### **общепрофессиональные компетенции:**

ОПК-2: Способен осуществлять сбор, обработку, анализ данных для решения профессиональных задач, информирования органов государственной власти и общества на основе информационной и библиографической культуры с применением информационно-коммуникационных технологий и с учетом основных требований информационной безопасности;

ОПК-6: Способен понимать принципы работы современных информационных технологий и использовать их для решения задач профессиональной деятельности

### **Показатель освоения компетенции отражают следующие индикаторы:**

### **Трудовые действия:**

ОПК-6.3 Работает с современными операционными средами и ИКТ для информатизации и автоматизации решения прикладных задач профессиональной деятельности

### **Необходимые умения:**

ОПК-2.2 Структурирует собранные данные для решения профессиональных задач на основе информационной и библиографической культуры с применением информационно-коммуникационных технологий и с учетом основных требований информационной безопасности;

ОПК-2.3 Организует подготовку обзоров, аннотаций, научных докладов, публикаций для решения профессиональных задач, информирования органов государственной власти и общества;

### **Необходимые знания:**

ОПК-6.1 Составляет классификацию программных и технических средств, реализующих информационные процессы в различных сферах человеческой деятельности, а также современные технологии переработки информации и их влияние на успех в профессиональной деятельности;

ОПК-6.2 Анализирует и выбирает методы и средства обеспечения информационной безопасности и основных методов защиты информации;

### **2. МЕСТО ДИСЦИПЛИНЫ В СТРУКТУРЕ ОПОП ВПО**

Дисциплина относится к дисциплинам по выбору вариативной части (Б1. В. ДВ. 03. 01) основной профессиональной образовательной программы подготовки специалистов по специальности 38. 05. 02 Таможенное дело.

Дисциплина базируется на ранее изученных дисциплинах: «Информатика» (школьный курс) и «Высшая математика».

Знания и компетенции, полученные при освоении дисциплины, являются базовыми при изучении дисциплин «Информационные таможенные технологии», «Таможенная статистика», и выполнения выпускной квалификационной работы.

### **3. ОБЪЕМ ДИСЦИПЛИНЫ И ВИДЫ УЧЕБНОЙ РАБОТЫ**

Общая трудоемкость дисциплины составляет 8 зачетных единицы, 288 часов.

Таблина1

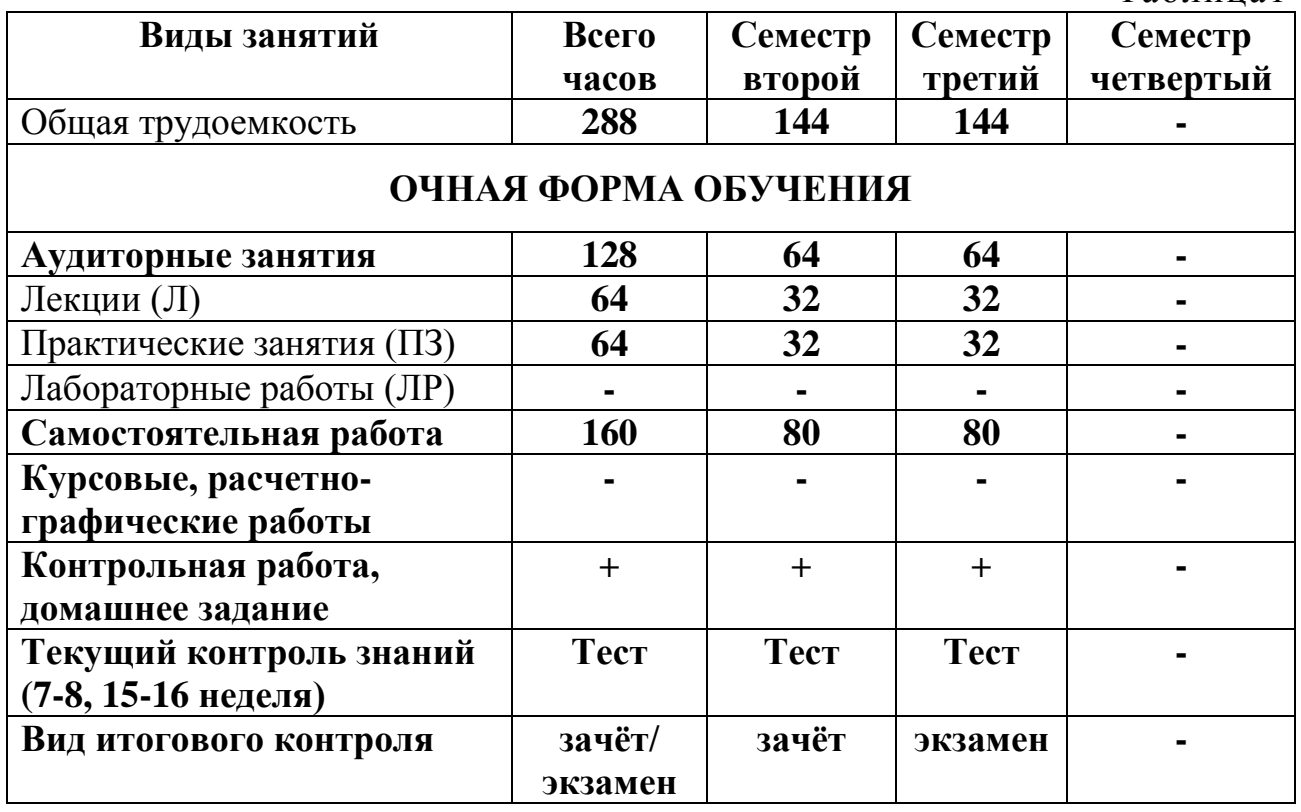

### 4. СОДЕРЖАНИЕ ДИСЦИПЛИНЫ

### 4.1. Темы дисциплины и виды занятий

Таблица 2

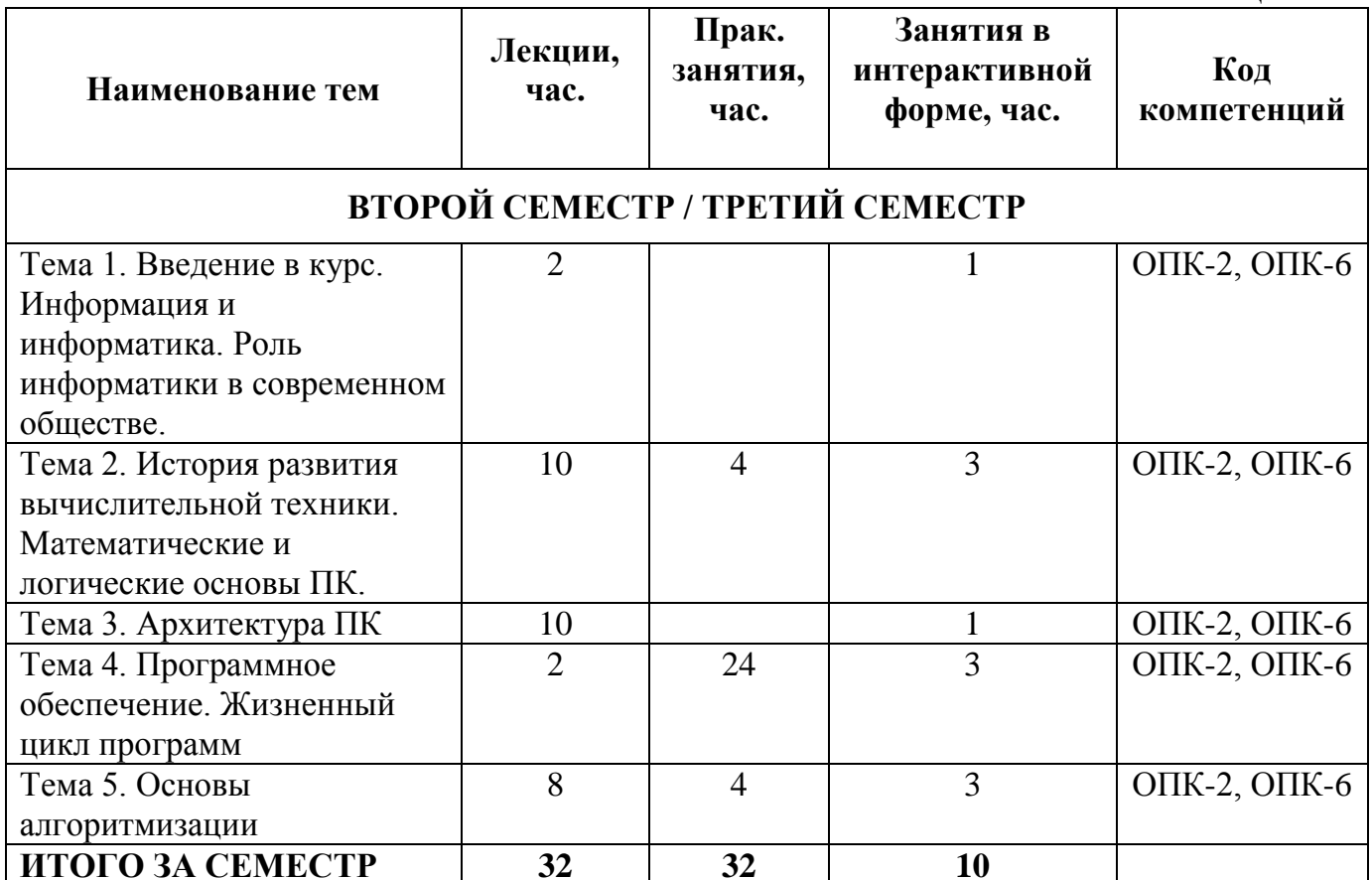

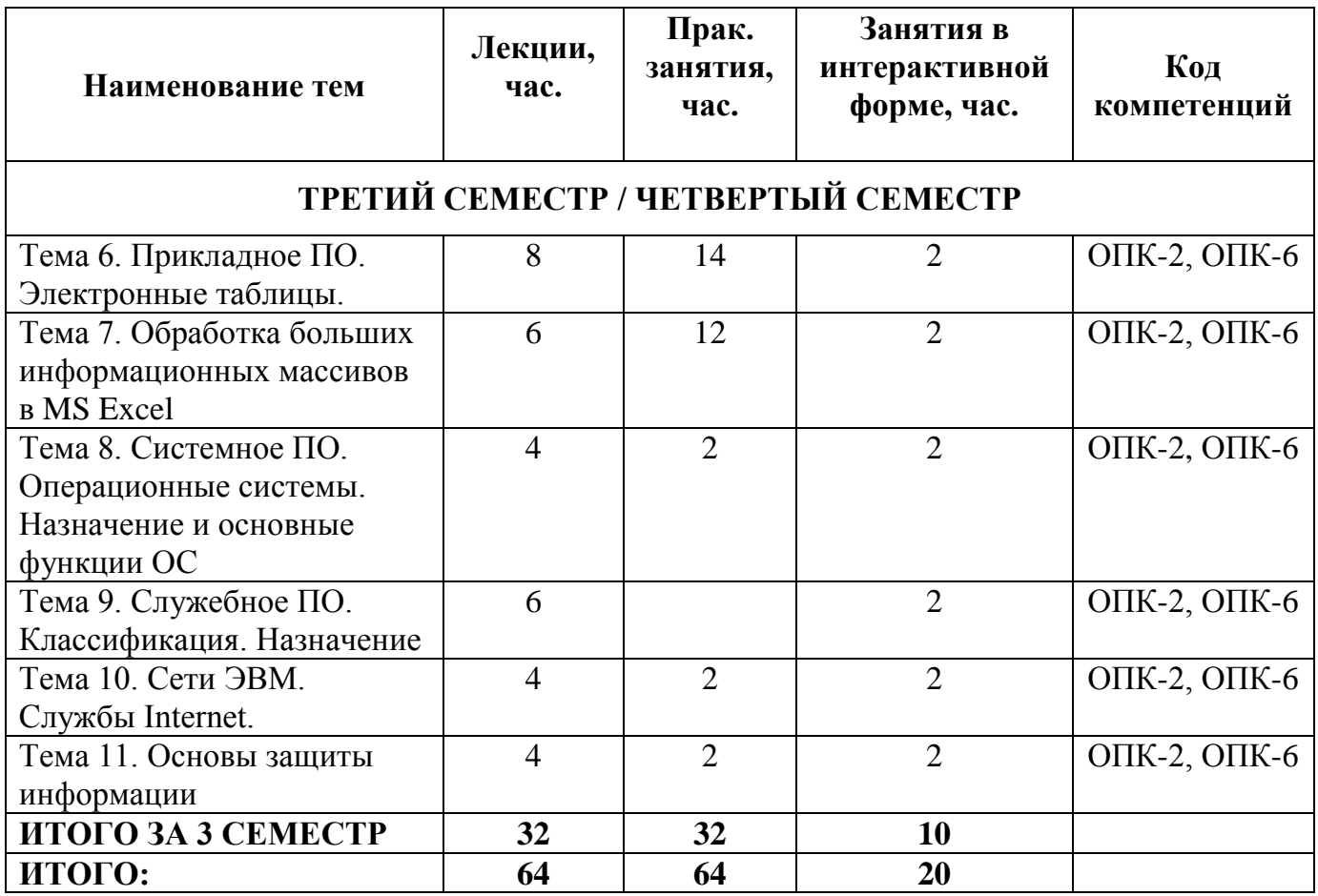

### **4.2. Содержание тем дисциплины**

**Тема 1. Введение. Информация и информатика. Роль информатики в современном обществе.** Информатика как наука и как вид практической деятельности. История возникновения информатики как науки. Понятие информации. Ее виды и свойства. Измерение информации. Представление данных в памяти ЭВМ. Кодирование информации. Формулы Хартли и Шеннона, используемые для измерения количества информации.

**Тема 2. История развития вычислительной техники. Математические и логические основы ПК.** История развития вычислительной техники: основные этапы. Методы классификации ЭВМ. Математические и логические основы ПК. Системы счисления. Представление чисел в разных системах счисления. Перевод чисел из одной системы счисления в другие. Правила перевода. Выполнение арифметических операций в различных системах счисления. Представление отрицательных чисел в ЭВМ. Прямой, обратный и дополнительный коды. Логические основы функционирования ЭВМ. Алгебра логики (алгебра Буля). Законы алгебры логики. Применение законов при решении логических задач. Построение таблиц истинности. СДНФ и СКНФ.

**Тема 3. Архитектура ПК.** Принципы построения ЭВМ по фон Нейману. Структура ЭВМ первых поколений. Структура современных компьютеров. Основные функциональные элементы современных компьютеров. Системный блок и блок питания. Системная (материнская) плата. Устройства, размещенные на материнской плате. Системная шина (адресная шина, шина данных, шина управления). Локальные шины. Внешние и внутренние интерфейсы. Архитектура микропроцессоров ПК. Архитектура памяти ПК (многоуровневая организация, внешняя и внутренняя память, оперативная и долговременная память, кэш-память). Дисковые накопители, принципы магнитной записи и хранения данных. Принципы оптической записи и хранения информации. Видеоподсистема ПК. Устройства ввода и вывода информации (принтер, клавиатура, мышь и пр. ). Сфера применения. Перспективы развития.

**Тема 4. Программное обеспечение. Жизненный цикл программ.**  Классификация программного обеспечения ПК. Принципы разработки программного обеспечения. Понятие жизненного цикла программы. Основные этапы. Модели жизненного цикла. Программные пакеты. Надежность программного обеспечения.

**Тема 5. Основы алгоритмизации.** Понятие алгоритма, свойства алгоритма. Формализация понятия алгоритма. Средства и способы записи алгоритма. Типы алгоритмов: линейные, ветвящиеся, циклические. Вложенные циклы. Одномерные и многомерные массивы, их отработка. Основные принципы алгоритмизации. Инструментальное ПО. Среды разработки ПО. Модульный принцип программирования. Понятие о структурном программировании. Объектно-ориентированное программирование. Интегрированные среды программирования. Эволюция и классификация языков программирования.

**Тема 6. Прикладное ПО. Электронные таблицы (ЭТ).** Назначение и история развития табличных процессоров. Табличный процессор MS Excel. Создание электронных таблиц. Типы данных. Ввод и редактирование данных. Адресация в электронных таблицах. Форматы ячеек. Стандартные и пользовательские форматы. Условное форматирование. Основные манипуляции с таблицами. Вычислительные и логические возможности MS Excel. Этапы решения задач с помощью табличных процессоров. Использование функций для решения прикладных задач. Мастер функций. Логические функции. Элементы диаграмм. Правила построения диаграмм. Операции над диаграммами. Использование линий тренда для проведения анализа данных в ЭТ. Методика размещения линий тренда на диаграммах. Методы оптимизации работы в табличном процессоре MS Excel. Обработка больших информационных массивов средствами MS Excel. Сортировки. Автофильтр. Расширенный фильтр. Промежуточные итоги, консолидация, сводные таблицы. Решение задач специализации с помощью MS Excel.

**Тема 7. Обработка больших информационных массивов в MS Excel.** Применение и способы обработки больших информационных массивов в MS Excel. Сортировки. Фильтрация данных: автофильтр, расширенный фильтр. Структура. Промежуточные итоги. Консолидация данных. Создание различных разрезов таблиц с использованием сводных таблиц. Защита данных в MS Excel.

**Тема 8. Системное ПО. Операционные системы (ОС). Назначение и основные функции ОС.** История развития операционных систем. Принципы построения операционных систем. Функции операционных систем. Операционная система Windows. Архитектура операционной системы Windows. Графический интерфейс пользователя. Сетевые возможности. Файловые системы. Структура файловых систем FAT, NTFS и др. Альтернативные ОС.

**Тема 9. Служебное ПО. Классификация. Назначение.**  Классификация служебных программных средств. Средства проверки дисков. Средства сжатия информации. Теоретические основы сжатия информации. Архиваторы. Файловые менеджеры

**Тема 10. Сети ЭВМ. Службы Internet.** История развития компьютерных сетей. Локальные вычислительные сети (ЛВС). Архитектура. Виды сетей. Топология сетей. Глобальные вычислительные сети (ГВС). Протоколы передачи данных. Службы Internet. Основные виды телекоммуникационных услуг. Web-революция. Социальные и экономические последствия интернет-революции.

**Тема 11. Основы и методы защиты информации.** Угрозы хранения и передачи информации посредством информационно-телекоммуникационных технологий. Компьютерные вирусы. Виды компьютерных вирусов. Средства обнаружения, методы борьбы и профилактики компьютерных вирусов. Антивирусное ПО. Методы и способы защиты информации. Правовые аспекты защиты информации. Электронная цифровая подпись.

### **5. ПЕРЕЧЕНЬ УЧЕБНО-МЕТОДИЧЕСКОГО ОБЕСПЕЧЕНИЯ ДЛЯ САМОСТОЯТЕЛЬНОЙ РАБОТЫ ПО ДИСЦИПЛИНЕ**

1. «Методические указания для обучающихся по освоению дисциплины».

2. «Методические указания по выполнению контрольной работы»

### **6. ФОНД ОЦЕНОЧНЫХ СРЕДСТВ ДЛЯ ПРОВЕДЕНИЯ ПРОМЕЖУТОЧНОЙ АТТЕСТАЦИИ ОБУЧАЮЩИХСЯ ПО ДИСЦИПЛИНЕ**

Структура фонда оценочных средств для проведения промежуточной аттестации обучающихся по дисциплине «Информатика и информационно-коммуникационные технологии в профессиональной деятельности» приведена в Приложении 1 к данной рабочей программе.

### **7. ПЕРЕЧЕНЬ ОСНОВНОЙ И ДОПОЛНИТЕЛЬНОЙ УЧЕБНОЙ ЛИТЕРАТУРЫ, НЕОБХОДИМОЙ ДЛЯ ОСВОЕНИЯ ДИСЦИПЛИНЫ**

### **Основная литература:**

1.Гвоздева, В. А. Информатика, автоматизированные информационные технологии и системы : учебник / В.А. Гвоздева. — Москва : ФОРУМ : ИНФРА-М, 2021. — 542 с. - ISBN 978-5-8199-0877-8.

<https://znanium.com/catalog/product/1220288>

2. Каймин, В. А. Информатика: Учебник / Каймин В. А. - 6-е изд. - Москва : НИЦ ИНФРА-М, 2016. - 285 с.- ISBN 978-5-16-003778-3. <https://znanium.com/catalog/product/542614>

### **Дополнительная литература:**

1. Алексеев, А.П. Сборник лабораторных работ по дисциплине «Информатика» для высших учебных заведений : методические указания / А.П. Алексеев. — Москва : СОЛОН-Пресс, [б. г.]. — Часть 1 — 2016. — 262 с. — ISBN 978-5-91359-193-7. — Текст : электронный // Электроннобиблиотечная система «Лань» : [сайт]. — URL: https: //e.lanbook.com/book/92992 (дата обращения: 08.10.2019). — Режим доступа: для авториз. пользователей.

2. Теоретические основы информатики / Р.Ю. Царев, А.Н. Пупков, В.В. Самарин и др. ; Министерство образования и науки Российской Федерации, Сибирский Федеральный университет. – Красноярск : Сибирский федеральный университет, 2015. – 176 с. : табл., схем., ил. – Режим доступа: по подписке. – URL: http: //biblioclub.ru/index.php?page=book&id=435850 (дата обращения: 08.10.2019). – Библиогр.: с. 140. – ISBN 978-5-7638-3192-4. – Текст : электронный.

3. Яшин, В. Н. Информатика: программные средства персонального компьютера : учеб. пособие / В.Н. Яшин. — Москва : ИНФРА-М, 2018. — 236 с. - ISBN 978-5-16-006788-9.

<https://znanium.com/catalog/product/937489>

### **8. ПЕРЕЧЕНЬ РЕСУРСОВ ИНФОРМАЦИОННО-ТЕЛЕКОММУНИКАЦИОННОЙ СЕТИ «ИНТЕРНЕТ», НЕОБХОДИМОЙ ДЛЯ ОСВОЕНИЯ ДИСЦИПЛИНЫ**

- 1. [http: //www. ferra. ru–](http://www.ferra.ru/) аналитические обзоры компьютеров и комплектующих, новости и цены компьютерного рынка
- 2. [http: //www. computerbild. ru/](http://www.computerbild.ru/) журналComputerBild
- 3. [http: //www. alleng. ru/edu/comp4. htm](http://www.alleng.ru/edu/comp4.htm) образовательные ресурсы Интернета – Информатика.

### **9. МЕТОДИЧЕСКИЕ УКАЗАНИЯ ДЛЯ ОБУЧАЮЩИХСЯ ПО ОСВОЕНИЮ ДИСЦИПЛИНЫ**

Методические указания для обучающихся по освоению дисциплины приведены в приложении 2 к данной рабочей программе.

### **10.ПЕРЕЧЕНЬ ИНФОРМАЦИОННЫХ ТЕХНОЛОГИЙ, ИСПОЛЬЗУЕМЫХ ПРИ ОСУЩЕСТВЛЕНИИ ОБРАЗОВАТЕЛЬНОГО ПРОЦЕССА ПО ДИСЦИПЛИНЕ**

**Программные продукты:** MS Windows 7 и выше, MS Office, Adobe Acrobat Professional, WinZIP, DrWeb, e-Learning Server.

### **Информационные справочные системы:**

- 1. Ресурсы информационно-образовательной среды «МГОТУ».
- 2. Рабочая программа и методическое обеспечение по дисциплине «Информатика и информационно-коммуникационные технологии в профессиональной деятельности».
- 3. Справочная система MS Office

### **11.ОПИСАНИЕ МАТЕРИАЛЬНО-ТЕХНИЧЕСКОЙ БАЗЫ, НЕОБХОДИМОЙ ДЛЯ ОСУЩЕСТВЛЕНИЯ ОБРАЗОВАТЕЛЬНОГО ПРОЦЕССА ПО ДИСЦИПЛИНЕ**

### *Лекционные занятия:*

- Аудитория, оснащенная презентационной техникой (проектор, Smart Board или экран);
- Комплект электронных презентаций по темам лекций
- Рабочее место преподавателя, оснащенное компьютером с доступом в Интернет

### *Практические занятия:*

- компьютерная аудитория, оснащенная ПК с необходимым ПО (MS Windows 7 и выше, MS Office, Adobe Acrobat Professional, антивирусное ПО, архиватор), а также с проектором для интерактивного обучения и проведения лекций в форме слайд-презентаций;
- рабочее место преподавателя, оснащенное компьютером с доступом в Интернет;
- рабочее место студента, оснащенное компьютером с доступом в Интернет
- классная доска.

**Приложение 1 Фонд оценочных средств для проведения промежуточной аттестации обучающихся по дисциплине** 

# *ИНСТИТУТ ТЕХНИКИ И ЦИФРОВЫХ ТЕХНОЛОГИЙ ФАКУЛЬТЕТ ИНФОКОММУНИКАЦИОННЫХ СИСТЕМ И ТЕХНОЛОГИЙ*

## *КАФЕДРА ИНФОРМАЦИОННЫХ ТЕХНОЛОГИЙ И УПРАВЛЯЮЩИХ СИСТЕМ*

# **ФОНД ОЦЕНОЧНЫХ СРЕДСТВ ДЛЯ ПРОВЕДЕНИЯ ПРОМЕЖУТОЧНОЙ АТТЕСТАЦИИ ОБУЧАЮЩИХСЯ ПО ДИСЦИПЛИНЕ**

# **«ИНФОРМАТИКА И ИНФОРМАЦИОННО-КОММУНИКАЦИОННЫЕ ТЕХНОЛОГИИ В ПРОФЕССИОНАЛЬНОЙ ДЕЯТЕЛЬНОСТИ»**

**(Приложение 1 к рабочей программе)**

**Специальность: 38. 05. 02 Таможенное дело Специализация: Логистика в таможенном деле Квалификация (степень) выпускника: специалист таможенного дела Форма обучения: очная**

> **Королев 2023**

# 1. ПЕРЕЧЕНЬ КОМПЕТЕНЦИЙ С УКАЗАНИЕМ<br>ЭТАПОВ ИХ ФОРМИРОВАНИЯ В ПРОЦЕССЕ<br>ОСВОЕНИЯ ОБРАЗОВАТЕЛЬНОЙ ПРОГРАММЫ

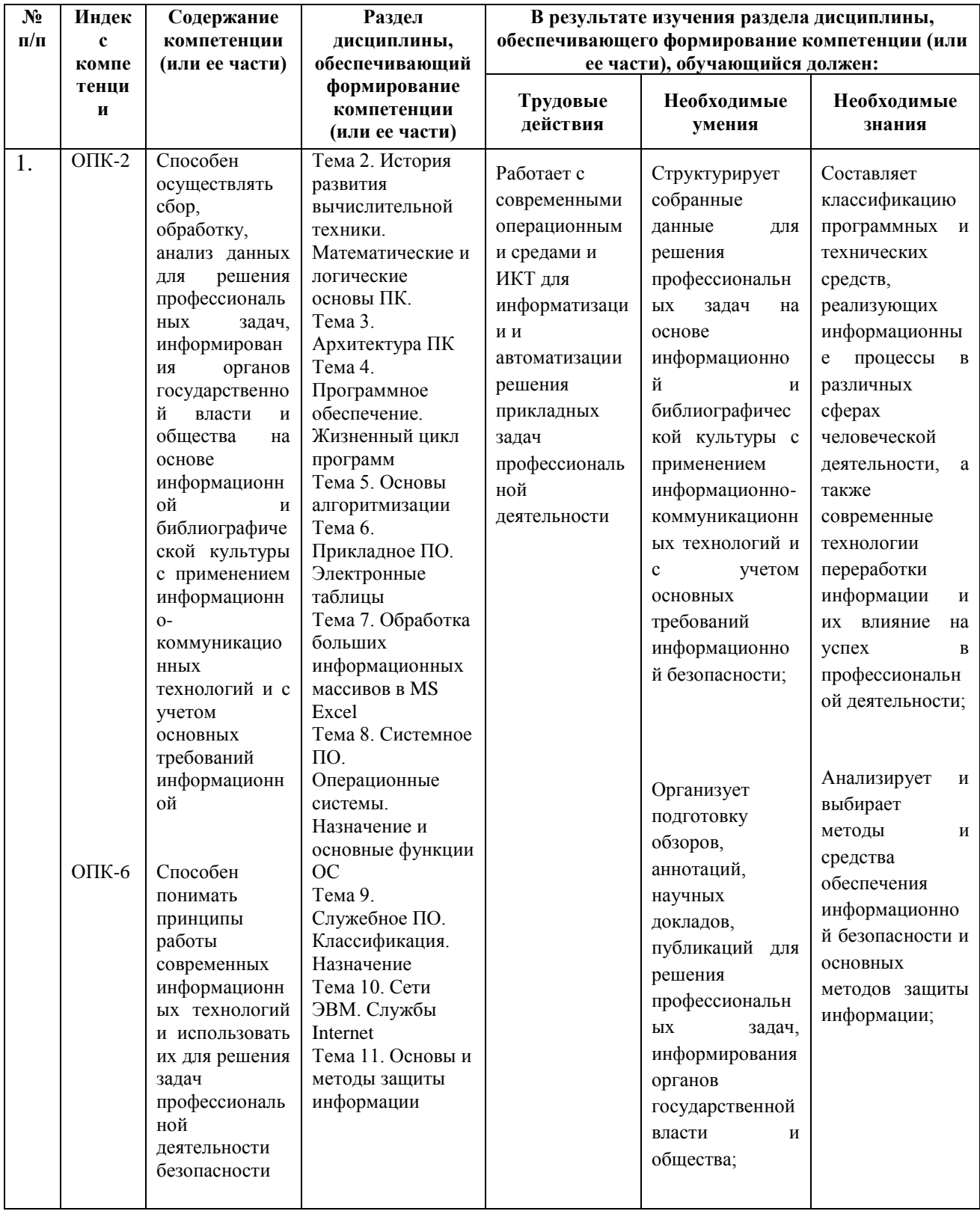

### **2. ОПИСАНИЕ ПОКАЗАТЕЛЕЙ И КРИТЕРИЕВ ОЦЕНИВАНИЯ КОМПЕТЕНЦИЙ НА РАЗЛИЧНЫХ ЭТАПАХ ИХ ФОРМИРОВАНИЯ, ОПИСАНИЕ ШКАЛ ОЦЕНИВАНИЯ**

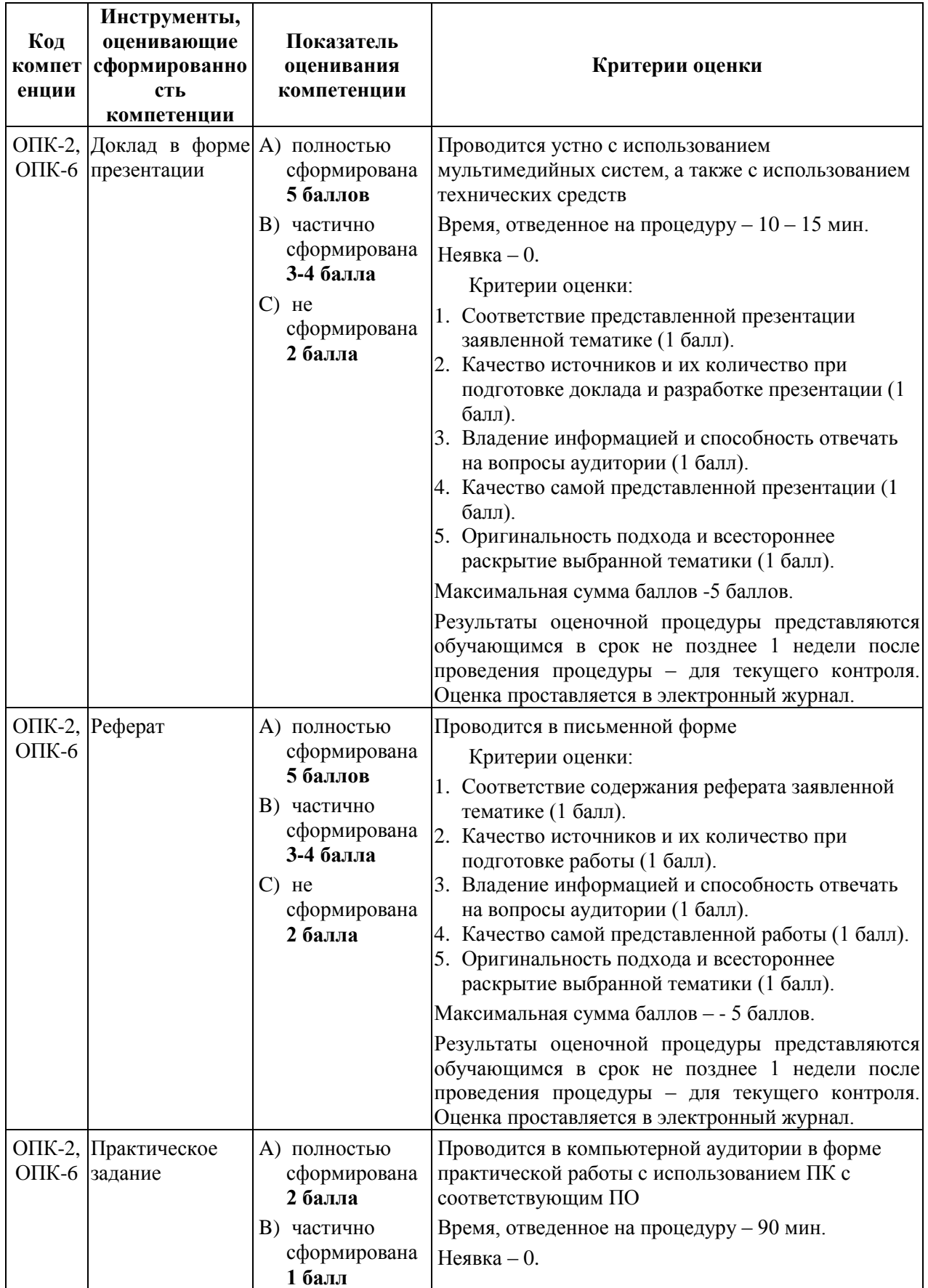

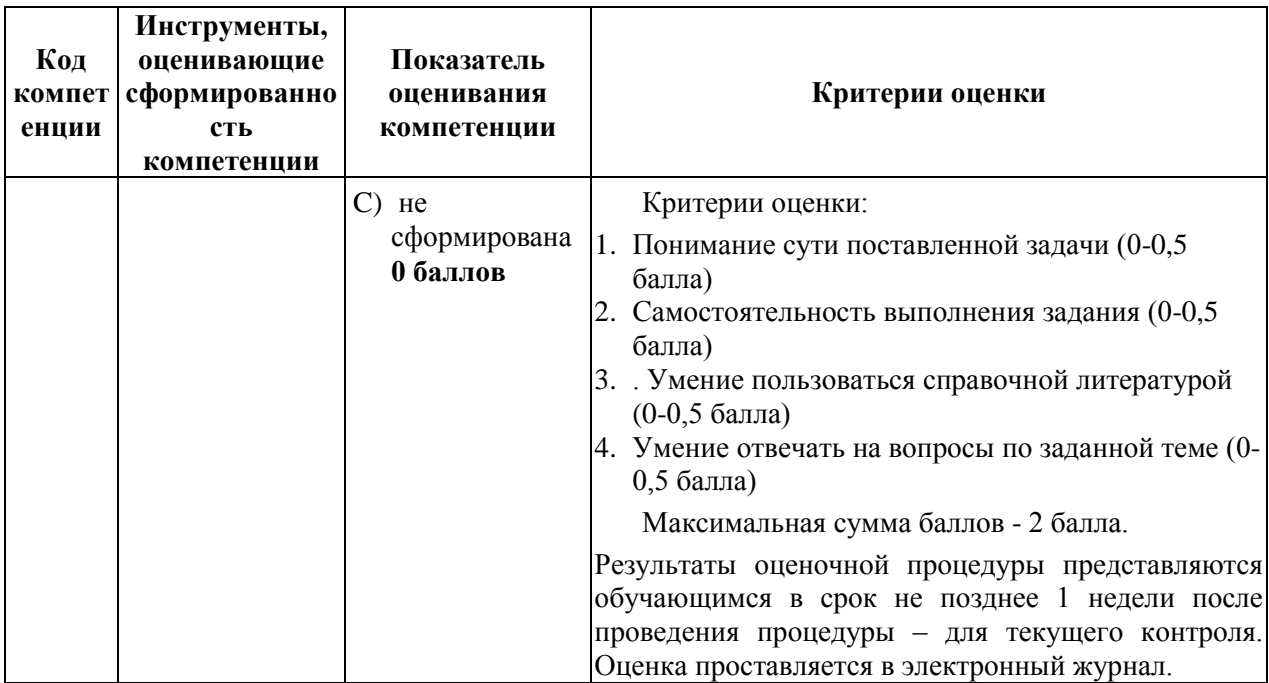

### **3. ТИПОВЫЕ КОНТРОЛЬНЫЕ ЗАДАНИЯ ИЛИ ИНЫЕ МАТЕРИАЛЫ, НЕОБХОДИМЫЕ ДЛЯ ОЦЕНКИ ЗНАНИЙ, УМЕНИЙ, НАВЫКОВ И (ИЛИ) ОПЫТА ДЕЯТЕЛЬНОСТИ, ХАРАКТЕРИЗУЮЩИХ ЭТАПЫ ФОРМИРОВАНИЯ КОМПЕТЕНЦИЙ В ПРОЦЕССЕ ОСВОЕНИЯ ОБРАЗОВАТЕЛЬНОЙ ПРОГРАММЫ**

### **3.1. Примерная тематика докладов в презентационной форме:**

- 1. Этапы развития вычислительной техники.
- 2. Блез Паскаль и его Паскалина
- 3. Вклад Г. Лейбница в развитие вычислительной техники
- 4. Вычислительные машины Чарльза Бэббиджа
- 5. Дж. Буль и алгебра логики
- 6. Конрад Цузе
- 7. Создание ЭВМ I поколения.
- 8. История создания первого микропроцессора.
- 9. Булевы функции одного и двух аргументов
- 10. Канонические формы логических функций
- 11. Переход от таблицы истинности к СДНФ
- 12. Переход от СДНФ к таблице истинности
- 13. Построение логических схем по формуле функции
- 14. Логические элементы с памятью
- 15. Коды чисел в формате с фиксированной и плавающей точкой
- 16. Сложение чисел в формате с фиксированной и плавающей точкой
- 17. Основные принципы Дж. Фон Неймана построения ЭВМ.
- 18. Шинная архитектура компьютера. Назначение и функции основных элементов схемы. Контроллеры.
- 19. Внутренняя память ПК: назначение, типы, основные характеристики.
- 20. Клавиатура. Назначение. Типы клавиатур. Основные характеристики. История и перспективы развития.

### **3.2. Примерная тематика рефератов:**

- 1. Исторические аспекты возникновения информатики
- 2. Информационные системы, используемые в таможенном деле
- 3. Разработка вычислительных систем и ПО приоритетное направление применения информатики.
- 4. Основные аспекты развития теории информации.
- 5. Методы искусственного интеллекта приоритетное направление применения информатики.
- 6. Биоинформатика приоритетное направление применения информатики.
- 7. Социальная информатика приоритетное направление применения информатики.
- 8. Методы машинной графики, анимации, средства мультимедиа– приоритетное направление применения информатики.
- 9. История создания арифмометра.
- 10. Г. Холлерит и его табуляторы.
- 11. Операционная система Windows: история развития ОС, состав и основные принципы работы.
- 12. Операционная система OS/2: история развития ОС, состав и основные принципы работы.
- 13. Операционная система MacOS: история развития ОС, состав и основные принципы работы.
- 14. Операционная система Unix: история развития ОС, состав и основные принципы работы.
- 15. Операционная система Linux: история развития ОС, состав и основные принципы работы.
- 16. Операционные системы для мобильных устройств: история развития ОС, состав и основные принципы работы.
- 17. Бесплатные антивирусные программы. Сравнительная характеристика.
- 18. Антивирусные программы для мобильных устройств
- 19. «Зомби»-сети. Использование «Зомби»-сетей
- 20. Служебные программы. Классификация служебных программ, используемых в ОС Windows.

### **3.3. Примерная тематика практических заданий:**

- 1. Представление данных в памяти ЭВМ. Кодирование информации. Логические основы функционирования ЭВМ
- 2. Работа в текстовом процессоре MSWord. Стили. Использование стилей.
- 3. Работа в текстовом процессоре MSWord. Автоматизация процесса работы с документами.
- 4. Работа в текстовом процессоре MSWord. Специальные возможности по работе с документами.

5. Работа с табличным процессором MS Excel.

### **4. МЕТОДИЧЕСКИЕ МАТЕРИАЛЫ, ОПРЕДЕЛЯЮЩИЕ ПРОЦЕДУРЫ ОЦЕНИВАНИЯ ЗНАНИЙ, УМЕНИЙ, НАВЫКОВ И (ИЛИ) ОПЫТА ДЕЯТЕЛЬНОСТИ, ХАРАКТЕРИЗУЮЩИХ ЭТАПЫ ФОРМИРОВАНИЯ КОМПЕТЕНЦИЙ**

Формой контроля знаний по дисциплине «Информатика и и информационно-коммуникационные технологии в профессиональной деятельности» являются две промежуточных аттестации в виде тестов в каждом семестре и итоговая аттестация в виде зачета во втором семестре и экзамена в третьем семестре в устной форме (для студентов очной формы обучения) и итоговая аттестация в виде зачета в первом семестре и экзамена во втором семестре в устной форме (для студентов заочной формы обучения).

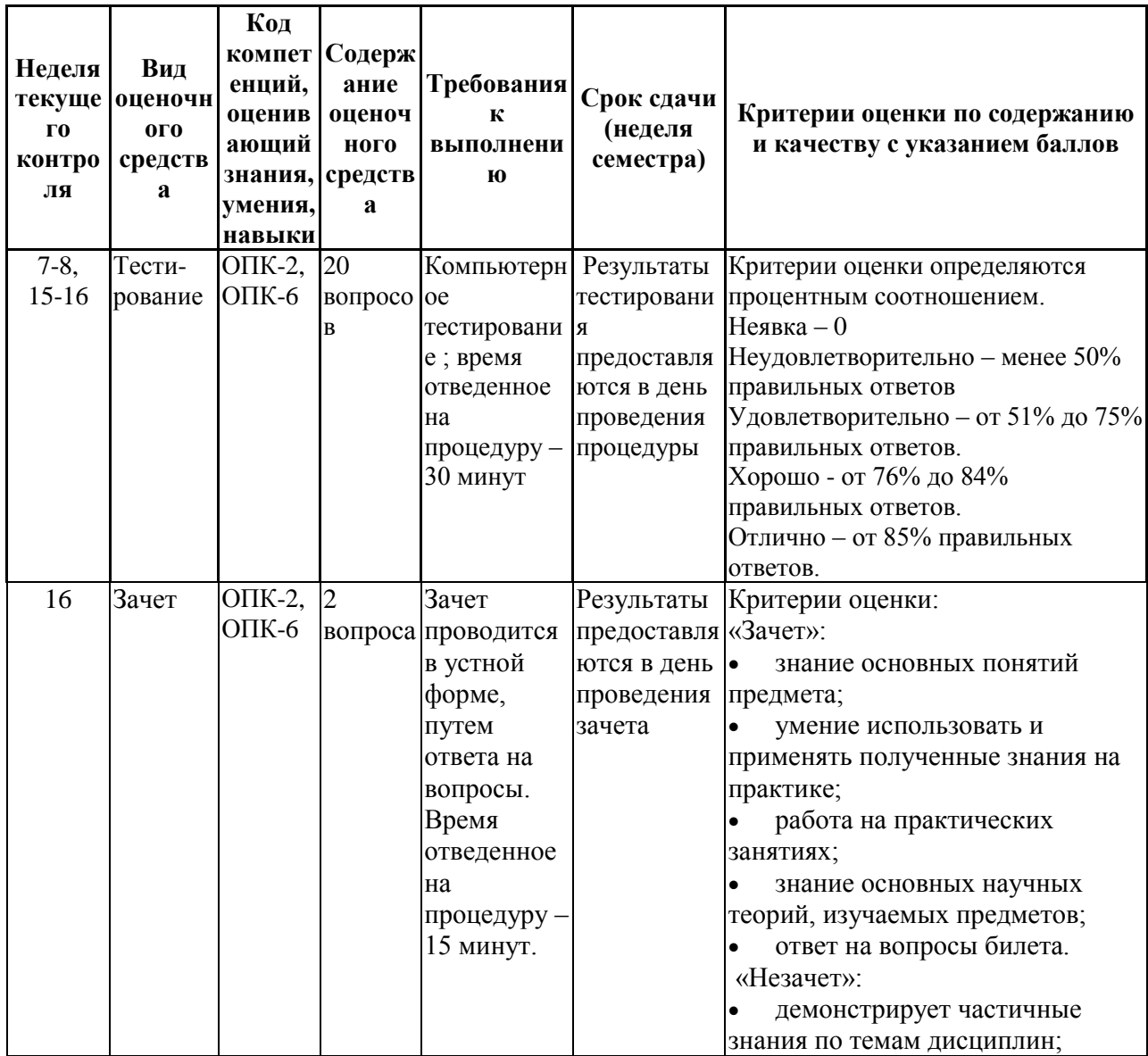

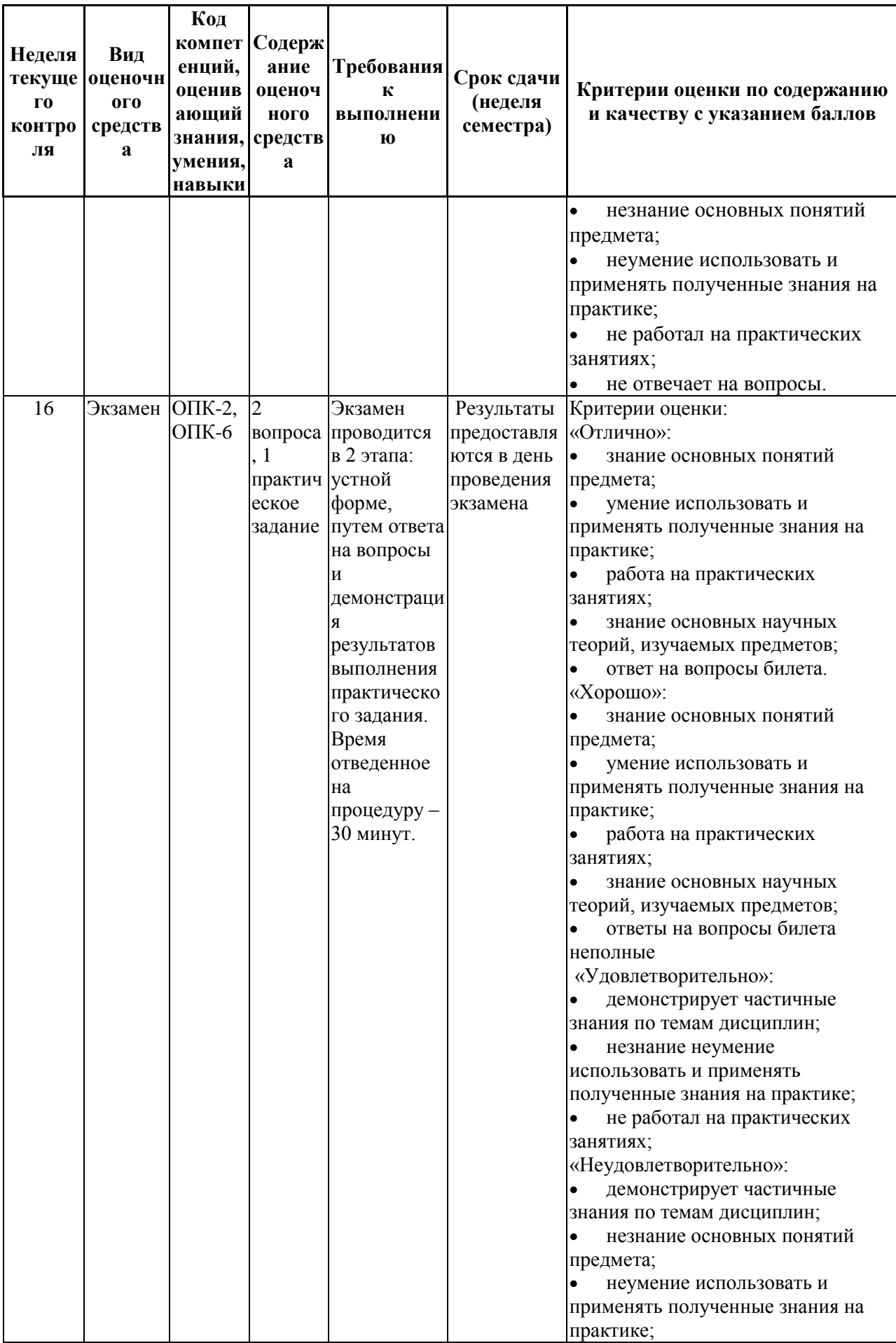

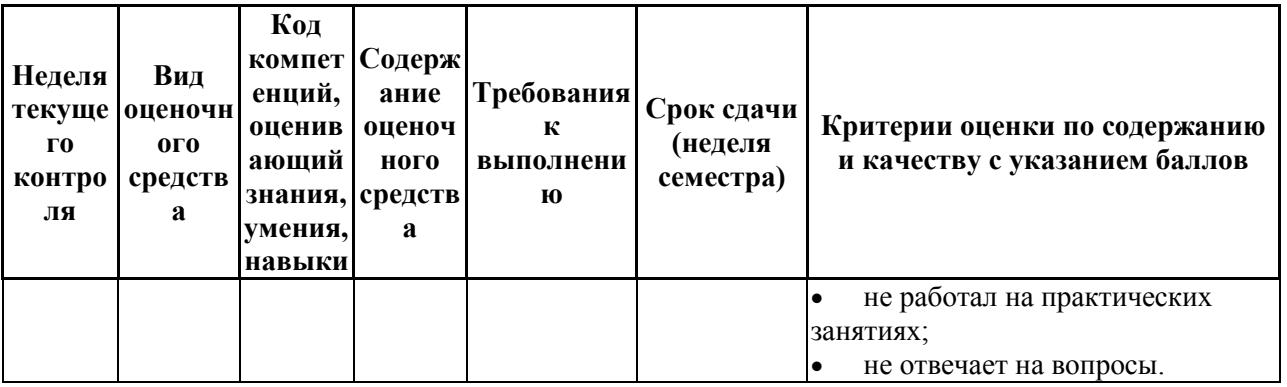

### 4.1. Типовые вопросы, выносимые на тестирование

Тесты используются в режиме промежуточного контроля. По форме заданий используются: вопросы с одним (несколькими) правильными пропущенных ответами, заполнение терминов (словосочетаний), сопоставление понятий.

- 1) К портативным персональным компьютерам предъявляются
	- а) требования по наличию средств удаленного доступа
	- b) минимальные требования к средствам воспроизведениям графики и звука
	- с) требования к устройствам хранения данных
	- d) повышенные требования к средствам воспроизведения графики и звука
- 2) К развлекательным персональным компьютерам предъявляются
	- а) требования по наличию средств удаленного доступа
	- b) минимальные требования к средствам воспроизведениям графики и звука
	- с) требования к устройствам хранения данных
	- d) повышенные требования к средствам воспроизведения графики и звука
- 3) К рабочим станциям предъявляются
	- а) требования по наличию средств удаленного доступа
	- b) минимальные требования к средствам воспроизведениям графики и звука
	- с) требования к устройствам хранения данных
	- d) повышенные требования к средствам воспроизведения графики и звука
- 4) Чарльз Бэббидж создал:
	- а) механический калькулятор
	- b) устройство для умножения чисел
	- с) аналитическую машину
	- d) арифмометр
- 5) Двоичную систему счисления придумал
- а) Г. В. Лейбниц
- **b)** Блез Паскаль
- с) Вильгельм Шиккар
- d) Леонардо да Винчи
- 6) Стандартным кодом для обмена информации является:
	- a) код ACCESS
	- b) код КОИ-21
	- с) код ASCII
	- d) код Windows
- 7) В базовой таблице кодирования закреплены коды
	- a)  $0-127$
	- b)  $0-128$
	- c)  $1-128$
	- d)  $1-256$
- 8) Для кодирования одной точки в системе RGB используется
	- а) 16 двоичных разрядов
	- b) 256 двоичных разрядов
	- с) 24 двоичных разрядов
	- d) 32 двоичных разрядов
- 9) Для написания письма был использован алфавит мощностью в 16 символов. Письмо состояло из 25 строк. В каждой строке было вместе с пробелами по 64 символа. Сколько байт информации содержало письмо?
	- a)  $600$
	- b)  $800$
	- c)  $1200$
	- $d) 1600$
	- $e) 6400$
- Бросили шестигранный игральный кубик. Количество информации в  $10<sup>1</sup>$ сообщении о том, какое число выпало на кубике, составляет
	- а)  $16nT$
	- b)  $36<sub>MTa</sub>$
	- с)  $66n$ т
	- d)  $1/6$  байта
- 11) Пробел в системе ASCII занимает память объемом 1 байт
- $12)$ Информация достоверна, если она...
	- а) Используется в современных системах обработки информации
	- **b**) Понятна потребителю
	- с) Отражает истинное положение дел
	- d) Доступна в сети Интернет
- 13) Результатом перевода числа 17 из 10-ой системы счисления в 2-ую будет:
	- a) 101110
	- b) 10111
	- c) 10001
	- d) 11011

14) В какой СС записаны числа, если 563+327=1112

- a) восьмеричной
- b) десятичной
- c) шестнадцатеричной
- 15) Что можно сказать об основании системы счисления, в которой записано число 87?
	- a) 8
	- b) 9
	- c) 16
	- d) не менее 9

### 16) Результатом перевода числа 0,1875 из 10-ой СС в 2-ую СС будет a) 0,0110

- b) 0,0011
- c) 0,0101
- d) 0,1101

### 17) Сообщение объемом 233 бит содержит гигабайт(-а) информации

- a) 1
- b) 33
- c) 3
- d) 4

### 18) Сложить два двоичных числа в обратном коде  $x1=0,01011$  и  $x2=$ 0,00010

- a) 0|01101
- b) 0|01001
- c) 1|01000
- d) 1|00111

### 19) Сложить два двоичных числа в обратном коде  $x1=0,1101$  и  $x2=0,0010$ a) 0|1011

- 
- b) 0|1010
- c) 1|0011
- d) 1|1010
- 20) Сложить два двоичных числа в дополнительном коде х1=0,01011 и  $x2 = -0.00010$ 
	- a)  $0|01101$
	- b)  $0|01001$
	- c)  $1|01000$
	- d)  $1|00111$

#### 21) В алгебре логики коммутативный закон имеет следующий вид

a) 
$$
(x_1 \vee x_2) \vee x_3 = x_1 \vee (x_2 \vee x_3)
$$
  
\nb)  $x_1(x_2 \vee x_3) = x_1x_2 \vee x_1x_3$ 

c) 
$$
x_1 x_2 = x_2 x_1
$$
  
d)  $x_1 (x_1 \vee x_2) = x_1$ 

22) Отметьте наиболее правильный ответ. Данные - представление различной информации в виде, позволяющем автоматизировать ее...

- а) сбор, хранение и обработку в ЭВМ
- b)  $c6op$
- с) хранение
- d) обработку в ЭВМ

#### 23) За минимальную единицу размещения информации на диске принят

- а) кластер
- b)  $6nT$
- с) байт
- d) трек
- 24) Опорную последовательность импульсов устройство управления получает от...
	- а) генератора тактовых импульсов
	- b) порта ввода-вывода
	- с) блока питания компьютера
	- d) внутри машинных электронных часов
- Проверку на наличие дефектов поверхности дисков осуществляют  $(25)$ 
	- а) программные средства проверки дисков
	- b) логические средства проверки дисков
	- с) операционные средства проверки дисков
	- d) физические средства проверки дисков
	- е) машинные средства проверки дисков
- 26) В зависимости от того, в каком объекте размещены данные, подвергаемые сжатию, различают (укажите все правильные ответы):
- a) уплотнение файлов
- b) уплотнение FAT-таблиц
- c) уплотнение папок
- d) уплотнение дисков
- 27) Характерными форматами сжатия с потерей информации являются
	- a) . jpg, . mpg, . mp3
	- b) . zip, . arj, . rar
	- c) . avi, . gif, . tif
- 28) Информация на магнитных дисках записывается
	- a) в специальных магнитных окнах
	- b) по концентрическим дорожкам и секторам
	- c) по индексным отверстиям
- 29) Ячейка электронной таблицы называется текущей, если:
	- a) она видна на экране;
	- b) в ней находится информация;
	- c) она является пустой;
	- d) она содержит формулу;
	- e) в ней находится курсор.
- 30) Какой из перечисленных диапазонов включает наибольшее количество ячеек?
	- a) S183: S23;
	- b) C11: F51;
	- c) C10: D51;
	- d) А13: В93;
	- e) Z1: AZ51

### **4.2.Типовые вопросы, выносимые на зачёт**

- 1. Информатика в системе наук. История развития информатики как науки.
- 2. Истоки зарождения вычислительной техники. Этапы развития ВТ. Поколения ЭВМ.
- 3. Методы классификации ЭВМ. Краткая характеристика основных классов.
- 4. Большие ЭВМ. Назначение. Область применения. Структура ВЦ.
- 5. Мини- и микроЭВМ, ПК. Назначение. Область применения.
- 6. Информация. Определение. Свойства. Единицы измерения информации. Формулы Хартли и Шеннона, применяемые для кодирования информации. Примеры
- 7. Формы представления чисел в ЭВМ. Системы счисления. Определение. Классификация СС. Перевод десятичных чисел в разные системы счисления. Рассмотреть на примерах
- 8. Системы счисления. Определение. Классификация СС. Перевод чисел из различных СС в десятичную. Правило Горнера. Рассмотреть на примерах
- 9. Системы счисления. Определение. Связь между 2-ой, 8-ой и 16-ой СС. Основные приемы перевода чисел из 2-ой в 8-ую, 16-ую СС и наоборот. Рассмотреть на примерах
- 10.Двоичная арифметика. Правила выполнения арифметических операций в различных СС. Рассмотреть на примерах
- 11.Выполнение арифметических операций в 2-ой СС над отрицательными числами. Кодирование отрицательных чисел. Рассмотреть на примерах
- 12.Логические основы ЭВМ. Основные логические элементы. Определение. Построение логических схем и таблиц истинности. Рассмотреть на примерах
- 13.Логические основы ЭВМ. Законы алгебры логики. Упрощение логических выражений. Рассмотреть на примерах
- 14.Кодирование текстовой информации. Кодовые таблицы. Система кодирования ASCII. Система кодирования UNICODE.
- 15.Кодирование графической информации. Растровые и векторные графические форматы. Форматы хранения графической информации.
- 16.Кодирование звуковой и видеоинформации. Форматы хранения звуковой и видеоинформации.
- 17.Структурная схема ЭВМ первых поколений. Неймановская архитектура компьютера. Назначение и функции основных элементов схемы.
- 18.Структурная схема ЭВМ IV-ого поколения. Назначение и функции основных элементов схемы. Контроллер.
- 19.Состав ПК. Основные устройства ПК IV-го поколения. Системный блок ПК. Типы системных блоков. Устройства, размещаемые в системном блоке.
- 20.Материнская плата. Основные устройства, размещаемые на материнской плате.
- 21.Разновидности памяти ЭВМ и предназначение каждого вида памяти.
- 22.Внутренняя память ПК: назначение, типы, параметры.
- 23.Клавиатура. Назначение. Типы клавиатур. Основные характеристики.
- 24.Манипуляторы. Назначение. Типы. Основные характеристики.
- 25.Сканеры. Назначение. Типы. Основные характеристики.
- 26.Принтеры. Назначение. Классификация. Основные характеристики.
- 27.Модем. Определение. Назначение. Основные характеристики.
- 28.Оптические диски. Классификация Назначение. Основные характеристики.
- 29.Процессор. Назначение. Состав. Основные параметры, характеризующие процессор.
- 30.Шины. Определение. Классификация. Шины ISA, EISA,VLB, PCI, USB и др.

### **4.3.Типовые вопросы, выносимые на экзамен**

- 1. Информатика в системе наук. История развития информатики как науки.
- 2. Истоки зарождения вычислительной техники. Этапы развития ВТ. Поколения ЭВМ.
- 3. Методы классификации ЭВМ. Краткая характеристика основных классов.
- 4. Большие ЭВМ. Назначение. Область применения. Структура ВЦ.
- 5. Мини- и микроЭВМ, ПК. Назначение. Область применения.
- 6. Информация. Определение. Свойства. Единицы измерения информации. Формулы Хартли и Шеннона, применяемые для кодирования информации. Примеры
- 7. Формы представления чисел в ЭВМ. Системы счисления. Определение. Классификация СС. Перевод десятичных чисел в разные системы счисления. Рассмотреть на примерах
- 8. Системы счисления. Определение. Классификация СС. Перевод чисел из различных СС в десятичную. Правило Горнера. Рассмотреть на примерах
- 9. Системы счисления. Определение. Связь между 2-ой, 8-ой и 16-ой СС. Основные приемы перевода чисел из 2-ой в 8-ую, 16-ую СС и наоборот. Рассмотреть на примерах
- 10.Двоичная арифметика. Правила выполнения арифметических операций в различных СС. Рассмотреть на примерах
- 11.Выполнение арифметических операций в 2-ой СС над отрицательными числами. Кодирование отрицательных чисел. Рассмотреть на примерах
- 12.Логические основы ЭВМ. Основные логические элементы. Определение. Построение логических схем и таблиц истинности. Рассмотреть на примерах
- 13.Логические основы ЭВМ. Законы алгебры логики. Упрощение логических выражений. Рассмотреть на примерах
- 14.Кодирование текстовой информации. Кодовые таблицы. Система кодирования ASCII. Система кодирования UNICODE.
- 15.Кодирование графической информации. Растровые и векторные графические форматы. Форматы хранения графической информации.
- 16.Кодирование звуковой и видеоинформации. Форматы хранения звуковой и видеоинформации.
- 17.Структурная схема ЭВМ первых поколений. Неймановская архитектура компьютера. Назначение и функции основных элементов схемы.
- 18.Структурная схема ЭВМ IV-ого поколения. Назначение и функции основных элементов схемы. Контроллер.
- 19.Состав ПК. Основные устройства ПК IV-го поколения. Системный блок ПК. Типы системных блоков. Устройства, размещаемые в системном блоке.
- 20.Материнская плата. Основные устройства, размещаемые на материнской плате.
- 21.Разновидности памяти ЭВМ и предназначение каждого вида памяти.
- 22.Внутренняя память ПК: назначение, типы, параметры.
- 23.Клавиатура. Назначение. Типы клавиатур. Основные характеристики.
- 24.Манипуляторы. Назначение. Типы. Основные характеристики.
- 25.Сканеры. Назначение. Типы. Основные характеристики.
- 26.Принтеры. Назначение. Классификация. Основные характеристики.
- 27.Модем. Определение. Назначение. Основные характеристики.
- 28.Оптические диски. Классификация Назначение. Основные характеристики.
- 29.Процессор. Назначение. Состав. Основные параметры, характеризующие процессор.
- 30.Шины. Определение. Классификация. Шины ISA, EISA,VLB, PCI, USB и др.
- 31.Устройства ввода данных ПК. Классификация. Назначение.
- 32.Устройства вывода данных ПК. Классификация. Области применения.
- 33.Мониторы. Определение. Назначение. Классификация.
- 34.Монитор. Определение. Жидкокристаллические мониторы. Основные характеристики.
- 35.Монитор. Определение. Назначение. Монитор на базе ЭЛТ. Основные характеристики.
- 36.Внешние запоминающие устройства. Виды ВЗУ и физические принципы работы.
- 37.Жизненный цикл программных продуктов. Этапы. Назначение каждого этапа.
- 38.Жизненный цикл программных продуктов. Модели жизненного цикла.
- 39.ПО ПК. Назначение. Уровни ПО. Краткая характеристика уровней ПО.
- 40.Общая классификация программных средств ВС. Основные характеристики.
- 41.Прикладное ПО. Классификация ППО.
- 42.ОС. Назначение. Основные функции. ОС.
- 43.ОС. Классификация ОС по различным критериям.
- 44.Альтернативные операционные системы: MacOS, OS/2, Unix, Linux.
- 45.Операционная система Windows: история развития ОС, состав и основные принципы работы.
- 46.Понятие файловой системы. Сектор, кластер. Файл, каталог, полное имя файла. Назначение и функции ФС.
- 47.Файловая система FAT. Основные параметры. ФС, используемые в настоящее время.
- 48.Служебные программы. Назначение. Классификация служебных программ
- 49.Служебные программы. Средства диагностики дисков.
- 50.Средства «сжатия» дисков. Методы сжатия. Форматы сжатия.
- 51.Классические алгоритмы сжатия данных. Диспетчеры архивов. Их функции.
- 52.Компьютерные вирусы. Определение. Назначение. Типы компьютерных вирусов.
- 53.Компьютерные вирусы. Способы обнаружения и борьбы с компьютерными вирусами.
- 54.Компьютерные сети. Архитектура компьютерных сетей. Основные характеристики архитектуры сетей
- 55.Компьютерные сети. Основные характеристики компьютерных сетей. Одноранговые сети и сети на основе сервера. ЛВС и ГВС.
- 56.Понятие сервера. Типы серверов, используемые в компьютерных сетях.
- 57.Топология сети. Определение топологии. Типы топологий, их характеристики.
- 58.Модель OSI. Уровни модели OSI.
- 59.Линии связи, используемые в компьютерных сетях. Беспроводные технологии.
- 60.Способы передачи информации в глобальной вычислительной сети. Протоколы TCP/IP.
- 61.Internet. Основные понятия и определения. История развития. Службы Internet.
- 62.Web-революция. Социальные и экономические последствия Интернетреволюции.
- 63.Методы и средства защиты информации. Основные понятия.
- 64.Электронная цифровая подпись. Особенности использования.

65.Понятие «компьютерное преступление». Виды компьютерных преступлений.

66.Статья УК РФ, рассматривающая вопросы защиты информации.

**Приложение 2 Методические указания для обучающихся по освоению дисциплины** 

# *ИНСТИТУТ ТЕХНИКИ И ЦИФРОВЫХ ТЕХНОЛОГИЙ ФАКУЛЬТЕТ ИНФОКОММУНИКАЦИОННЫХ СИСТЕМ И ТЕХНОЛОГИЙ*

# **КАФЕДРА ИНФОРМАЦИОННЫХ ТЕХНОЛОГИЙ И УПРАВЛЯЮЩИХ СИСТЕМ**

# **МЕТОДИЧЕСКИЕ УКАЗАНИЯ ДЛЯ ОБУЧАЮЩИХСЯ ПО ОСВОЕНИЮ ДИСЦИПЛИНЫ**

# **«ИНФОРМАТИКА И ИНФОРМАЦИОННО-КОММУНИКАЦИОННЫЕ ТЕХНОЛОГИИ В ПРОФЕССИОНАЛЬНОЙ ДЕЯТЕЛЬНОСТИ»**

**(Приложение 2 к рабочей программе)**

**Специальность: 38. 05. 02 Таможенное дело Специализация: Логистика в таможенном деле Квалификация (степень) выпускника: специалист таможенного дела Форма обучения: очная**

> **Королёв 2023**

### **1. ОБЩИЕ ПОЛОЖЕНИЯ**

### **Целью дисциплины является:**

 формирование у студентов значения информатики и ее влияние на все стороны жизни современного общества, а также её роль в профессиональной деятельности будущих специалистов таможенной службы;

 освоение теоретических вопросов информатики, используемых при изучении дисциплин профессионального блока;

 развитие навыков эффективной работы в текстовых и табличных процессорах на персональном компьютере на высоком пользовательском уровне;

 развитие навыков построения эффективных алгоритмов решения различных задач, в том числе и в профессиональной деятельности;

 обучение работе с научно-технической литературой и технической документацией по программному обеспечению персонального компьютера.

### **Основными задачами дисциплины являются:**

 формирование у студентов основ информационной культуры, адекватной современному уровню и перспективам развития информационных процессов и систем;

 формирование у студентов знаний и умений, необходимых для свободной ориентации в информационной среде и дальнейшего профессионального самообразования в области компьютерных технологий.

### **2. УКАЗАНИЯ ПО ПРОВЕДЕНИЮ ПРАКТИЧЕСКИХ ЗАНЯТИЙ**

### *ВТОРОЙ СЕМЕСТР / ПЕРВЫЙ СЕМЕСТР*

**Тема 2. История развития вычислительной техники. Математические и логические основы ПК**

**Практическое занятие 1-2. Представление данных в памяти ЭВМ. Кодирование информации. Логические основы функционирования ЭВМ** *Вид практического занятия:* смешанная форма практического занятия.

*Цель занятия*: Закрепление теоретического материала и отработка практических навыков кодирования информации, выполнение арифметических операций над отрицательными числами в ЭВМ, упрощения логических выражений, построение таблиц истинности.

*Вопросы для обсуждения:* 

- 1. Решение задач на измерение количества информации с использованием формул Хартли и Шеннона.
- 2. Перевод чисел в различные системы счисления ивыполнение арифметических операций в различных системах счисления.
- 3. Машинные коды чисел и действия над ними.
- 4. Решение типовых задач по преобразованию логических функций.

В ходе практического занятия студенты выполняют индивидуальное задание. Ниже представлены типовые задачи.

1. Книга содержит 400 страниц, на каждой странице - 35 строк; в каждой строке - 50 символов. Предполагая, что каждый символ требует для своего представления 1 байт, вычислите объем информации, содержащейся в книге. Можно ли записать ее на обычную магнитную дискету вместимостью 1,44 Мбайт без использования средств сжатия информации?

2. Рассчитайте время звучания моноаудиофайла, если при 16-битном кодировании и частоте дискретизации 32 кГц его объем равен 700 Кбайт

Имеется следующий текст (А. Н. Толстой. Черная пятница): «В 3. какие-нибудь две недели пансион фрау Штуле нельзя было узнать. Куда девались сон и уныние за столом, бутылочки желудочной воды, патентованные пилюли, подвязанные зубы, мучные супчики, кремы брюле, дождливые окна в столовой, низкие серые облака над улицей, где под деревьями присаживаются знаменитые берлинские собаки да по асфальту катаются на колесиках золотушные мальчики, бледные от голода». Найдите количество информации, которую переносит буква «н» в заданном тексте.

4. Заданы числа, представленные в различных системах счисления:  $X = 165$ <sub>8</sub> и Y = 11001110<sub>2</sub>. Найдите значение Z =  $(X - Y)^2$  и представьте результат в шестнадцатеричной системе счисления

Заданы числа  $X = 11010101$ ,  $Y = -10011010$ . Выполните сложение  $5<sub>1</sub>$ этих чисел в обратном и дополнительном кодах.

6. Какие логические выражения являются тождественно истинными?

$$
A \cdot C \cdot (A + C) + (A + B \cdot C)
$$
  
\n
$$
\overline{A \cdot B} + (A + \overline{B \cdot C})
$$
  
\n
$$
\overline{A \cdot C} + (B + A \cdot \overline{C} + \overline{A} \cdot C)
$$

Определите, какая из функций после упрощения примет вид  $x_1x_3$ ?  $7<sub>1</sub>$ 

$$
F1 = \left(\overline{x_1 x_2 \vee \overline{x_1 x_3 \vee x_2 x_3}}\right) \cdot \left(\overline{x_1 x_2 \vee \overline{x_2 x_3}}\right)
$$
  
\n
$$
F2 = \left(\overline{x_1 x_3 \vee \overline{x_2 x_3}}\right) \cdot \left(\overline{x_1 x_2 \vee x_2 x_3 \vee x_1 x_3}\right)
$$
  
\n
$$
F3 = \left(\overline{x_2 x_3 \vee \overline{x_1 x_2 \vee x_1 x_3}}\right) \cdot \left(\overline{x_2 x_3 \vee x_1 x_2}\right)
$$
  
\n
$$
F4 = \left(\overline{x_3 x_1 \vee x_3 x_2}\right) \cdot \left(\overline{x_1 x_2 \vee x_2 x_3 \vee x_1 x_3}\right)
$$

$$
F5 = \left(\overline{x_1 x_2 \vee x_2 x_3}\right) \cdot \left(\overline{x_1 x_2 \vee x_2 x_3} \vee \overline{x_1 x_3}\right)
$$

*Продолжительность занятия: 4/1 час.* 

### **Тема 4. Программное обеспечение. Жизненный цикл программ**

33 1 3 5 1 2 2 3 1 2 2 3 *F xx x x x x x x x x* **Практическое занятие 3-14.** Все практические занятия по данной теме проводятся в компьютерных аудиториях университета по заданиям, соответствующим теме практического занятия, выдаваемых преподавателем.

### **Практическое занятие 3. MSOffice. Работа в текстовом процессоре MSWord.**

*Вид практического занятия:* смешанная форма практического занятия.

*Цель занятия*: определение основных терминов; эффективные приемы работы с текстовыми документами; освоение технологических приемов работы со шрифтами и абзацами

*Вопросы для обсуждения:* 

- 1. Структура пакета MS Office
- 2. Окно MSWord. Панель быстрого доступа. Лента.
- 3. Вкладка Ленты «Главная».
- 4. Основные приемы работы с разделами «Шрифт» и «Абзац».
- 5. Форматирование шрифтов, абзацев.

*Продолжительность занятия: 2/0,5 час.* 

### **Практическое занятие 4. Работа в текстовом процессоре MSWord. Вставка символов. Автозамена. Автотекст.**

*Цель занятия*: освоение технологических приемов работы с различными символами. Использование в работе инструментов автозамена и автотекст

*Вопросы для обсуждения:* 

- 1. Вкладка Ленты «Вставка» > Символы.
- 2. Определение параметров автозамены.
- 3. Работа с автотекстом

*Продолжительность занятия: 2/0,5 час.* 

### **Практическое занятие 5. Работа в текстовом процессоре MSWord. Работа со списками.**

*Цель занятия*: освоение технологических приемов работы с различными списками: маркированными, нумерованными, многоуровневыми

### *Вопросы для обсуждения:*

- 1. Использование списков в текстовых документах.
- 2. Вкладка Ленты «Главная» > Абзац.
- 3. Вставка и форматирование маркированного списка.
- 4. Вставка и форматирование нумерованного списка.
- 5. Вставка и форматирование многоуровневого списка.
- 6. Создание списков

*Продолжительность занятия: 2/0,5 час.* 

### **Практическое занятие 6. Работа в текстовом процессоре MSWord. Стили. Использование стилей.**

*Вид практического занятия:* смешанная форма практического занятия.

*Цель занятия*: освоение технологических приемов создания, форматирования и использования стилей. Работа со стилями заголовков. Формирование оглавления (содержания) документов

*Вопросы для обсуждения:* 

- 1. Стили, используемые при создании документов.
- 2. Работа со стилями. Форматирование стилей.
- 3. Изменение набора стилей, использованных в текстовых документах.
- 4. Использование в тексте стилей «Заголовок…».
- 5. Вкладка Ленты «Ссылки».
- 6. Создание оглавления документа.

*Продолжительность занятия: 2/0,5 час.* 

### **Практическое занятие 7. Работа в текстовом процессоре MSWord. Таблицы.**

*Вид практического занятия:* смешанная форма практического занятия.

*Цель занятия*: освоение технологических приемов создания, форматирования таблиц

*Вопросы для обсуждения:* 

- 1. Использование таблиц в документах. Особенности использования.
- 2. Вкладка Ленты «Вставка»  $\rightarrow$  Таблица

3. Создание, оформление и форматирование таблиц разной степени сложности.

4. Автоматическая вставка названий таблиц.

5. Выполнение вычислений в таблицах. Создание формул для вычислений в таблицах Word.

*Продолжительность занятия: 2/0,5 час.* 

### **Практическое занятие 8-9. Работа в текстовом процессоре MSWord. Графические объекты.**

*Вид практического занятия:* смешанная форма практического занятия.

*Цель занятия*: освоение технологических приемов по созданию и форматированию графических объектов. Вставка графических объектов в текст документа. Способы вставки формул в документы.

*Вопросы для обсуждения:* 

- 1. Работа с графическими объектами.
- 2. Вкладка Ленты «Вставка»  $\rightarrow$  Иллюстрации и «Вставка»  $\rightarrow$  Текст

3. Вставка в документ, форматирование, группировка, положение в тексте и пр. графических объектов

- 4. Работа с экспресс-блоками
- 5. Вставка объектов MS Equation 3. 0

*Продолжительность занятия: 4/1 час.* 

### **Практическое занятие 10-12. Работа в текстовом процессоре MSWord. Автоматизация процесса работы с документами.**

*Вид практического занятия:* смешанная форма практического занятия.

*Цель занятия*: применение на практике различных элементов автоматизации при создании и форматировании различных документов

*Вопросы для обсуждения:* 

1. Использование элементов автоматизации при создании и форматировании различных документов.

- 2. Вкладка Ленты «Вставка»  $\rightarrow$  Ссылки.
- 3. Создание рассылки документов (Слияние документов).

4. Шаблоны документов. Понятие шаблона и его использование. Готовые шаблоны и создание собственных шаблонов.

*Продолжительность занятия: 6/1,5 час.* 

### **Практическое занятие 13-14. Работа в текстовом процессоре MSWord. Специальные возможности по работе с документами.**

*Вид практического занятия:* смешанная форма практического занятия.

*Цель занятия*: использование на практике специальных возможностей в процессе работы с документами

*Вопросы для обсуждения:* 

1. Вкладка Ленты «Рецензирование». Проверка орфографии. Использование возможности поиска и замены отдельных элементов текста.

2. Сравнение документов

3. Вкладка Ленты «Вставка» > Колонтитулы. Использование полей в колонтитулах.

- 4. Особенности работы с номерами страниц
- 5. Табуляция.
- 6. Работа с разделами. Параметры страницы. Вставка разрывов.
- 7. Работа с гиперссылками, закладками
- 8. Сноски

*Продолжительность занятия: 4/1 час.* 

### **Тема 5. Основы алгоритмизации**

### **Практическое занятие 15-16. Основные принципы алгоритмизации**

*Цель занятия*: закрепление основных навыков по созданию эффективных алгоритмов решения различных задач

*Вопросы для обсуждения:* 

- 1. Построение алгоритма решения математических задач.
- 2. Использование эффективных приемов построения алгоритмов.

*Продолжительность занятия: 4/1 час.* 

### *ТРЕТИЙ СЕМЕСТР / ВТОРОЙ СЕМЕСТР*

### **Тема 6. Прикладное ПО. Электронные таблицы**

### **Практическое занятие 1. Работа с табличным процессором MS Excel. Основные приёмы работы**

*Вид практического занятия:* смешанная форма практического занятия.

*Цель занятия*: введение основных терминов, используемых в MS Excel. Освоение технологических приемов ввода и форматирования данных. Вставка формул.

*Вопросы для обсуждения:* 

- 1. Основные понятия. Вкладки Ленты.
- 2. Ввод и редактирование данных. Типы данных.
- 3. Форматирование ячеек. Условное форматирование.

4. Использование «Проверки данных» для ограничения вводимых значений

*Продолжительность занятия: 2/0,5 час.* 

**Практическое занятие 2. Работа с табличным процессором MS Excel. Пользовательские форматы. Адресация ячеек**. **Работа с формулами. Вставка функций. Мастер функций. Математические функции и операторы.** 

*Цель занятия*: формирование навыков по созданию пользовательских форматов; освоение технологических приемов ввода формул.

*Вопросы для обсуждения:* 

- 1. Шаблоны, используемые для создания пользовательских форматов.
- 2. Адресация ячеек.

3. Вставка функций. Мастер функций. Математические функции и операторы.

*Продолжительность занятия: 2/0,5 час.* 

### **Практическое занятие 3-4. Работа с табличным процессором MS Excel. Использование логических функций.**

*Вид практического занятия:* смешанная форма практического занятия.

*Цель занятия*: освоение технологических приемов работы с логическими функциями

*Вопросы для обсуждения:* 

- 1. Логические функции: ЕСЛИ(), И(), ИЛИ().
- 2. Связывание данных, размещенных на разных листах.

*Продолжительность занятия: 4/1 час.* 

### **Практическое занятие 5. Работа с табличным процессором MS Excel. Построение диаграмм.**

*Цель занятия*: освоение технологических приемов построения и форматирования различных диаграмм

*Вопросы для обсуждения:* 

- 1. Графическое отображение числовых данных.
- 2. Построение диаграмм.
- 3. Форматирование отдельных элементов диаграмм.
- 4. Построение линий тренда.
- 5. Использование линий тренда для анализа данных.

*Продолжительность занятия: 2/1 час.* 

### **Практическое занятие 6. Работа с табличным процессором MS Excel. Итоговые функции.**

*Цель занятия*: освоение технологических приемов работы с итоговыми функциями

*Вопросы для обсуждения:* 

1. Использование математических функций СУММЕСЛИ(), СУММЕСЛИМН().

2. Использование статистических функций СРЗНАЧ(), СЧЁТ(), СЧЁТЕСЛИ() и пр.

*Продолжительность занятия: 2/0,5 час.* 

### **Практическое занятие 7. Работа с табличным процессором MS Excel. Функции работы с текстом, датой и временем.**

*Цель занятия*: освоение технологических приемов работы с тестовыми функциями и функциями даты и времени.

*Вопросы для обсуждения:* 

- 1. Использование тестовых функций.
- 2. Использование функций даты и времени.

*Продолжительность занятия: 2/0,5 час.* 

### **Тема 7. Обработка больших информационных массивов**

### **Практическое занятие 9-11. Работа с табличным процессором MS Excel. Использование функций ссылок и массивов.**

*Вид практического занятия:* смешанная форма практического занятия.

*Цель занятия*: освоение технологических приемов использования массивов при расчётах

*Вопросы для обсуждения:* 

- 1. Использование массивов в формулах.
- 2. Работа с матричными функциями.

3. Работа с функциями ссылок и массивов: ПОИСКПОЗ(), ВПР(), ГПР(), ИНДЕКС()

*Продолжительность занятия:* 6/2 *час.* 

### **Практическое занятие 12-14. Работа с табличным процессором MS Excel. Средства отображения части данных в больших информационных массивах MS Excel.**

*Цель занятия*: освоение технологических приемов работы с фильтрами: автофильтром и расширенным фильтром.

*Вопросы для обсуждения:* 

1. Вкладка Ленты «Данные» Сортировка и фильтр

2. Применение различных видов сортировки и фильтрации в больших информационных массивах.

- 3. Использование Автофильтра.
- 4. Использование Расширенного фильтра.

5. Промежуточные итоги. Алгоритм работы с промежуточными итогами.

6. Создание сводных таблиц и диаграмм.

*Продолжительность занятия: 6/2 час.* 

### **Тема 8. Системное ПО. Операционные системы. Назначение и основные функции ОС**

### **Практическое занятие 15. Операционная система Windows**

*Цель занятия*: изучение архитектуры операционной системы Windows, графического интерфейса пользователя. Работа с файлами и папками. Работа со стандартными программами.

*Вопросы для обсуждения:* 

- 1. ОС Windows. Структура окон.
- 2. Работа с файлами и папками.
- 3. Стандартные приложения Windows.

*Продолжительность занятия: 2-/ час.* 

### **Тема 9. Служебное ПО. Классификация. Назначение**

### **Практическое занятие 16. Классификация служебных программ**

*Цель занятия*: изучение основных видов служебного ПО.

*Вопросы для обсуждения:* 

1. Служебные программы, входящие в состав ОС Windows. Работа с файлами и папками.

2. Работа с архиваторами.

*Продолжительность занятия: 2/- час.* 

### **Тема 10. Сети ЭВМ. Службы Internet.**

### **Практическое занятие 17. Эффективная работа в Internet**

*Вид практического занятия:* смешанная форма практического занятия.

*Цель занятия*: освоить технологию работы в браузере. Использование основных сервисов Internet

*Вопросы для обсуждения:* 

- 1. Работа в браузере.
- 2. Поиск информации по заданным параметрам.

*Продолжительность занятия: 2/- час.* 

### **Тема 11. Основы и методы защиты информации**

### **Практическое занятие 18. Работа с антивирусным ПО**

*Цель занятия*: освоить технологию работы с антивирусным программным обеспечением

*Вопросы для обсуждения:* 

- 1. Классификация антивирусного ПО
- 2. Настройка и использование антивирусного ПО

*Продолжительность занятия: 2/- час.*

### **3. УКАЗАНИЯ ПО ПРОВЕДЕНИЮ ЛАБОРАТОРНОГО ПРАКТИКУМА**

Не предусмотрен учебным планом.

### **4. УКАЗАНИЯ ПО ПРОВЕДЕНИЮ САМОСТОЯТЕЛЬНОЙ РАБОТЫ СТУДЕНТОВ**

*Цель самостоятельной работы*: подготовка к лекционным и практическим занятиям, обзорам по предложенным темам, подготовка к промежуточной аттестации, выполнение и защиту контрольной работы, подготовку к экзамену, а также подготовка бакалавров к самостоятельному научному творчеству.

*Задачи самостоятельной работы*:

- 1. Расширить и углубить знания в вопросах информатики и информационных технологий в профессиональной деятельности
- 2. Систематизировать знания в области информатики и информационных технологий
- 3. Овладеть навыками эффективного решения различных задач в среде MSOffice

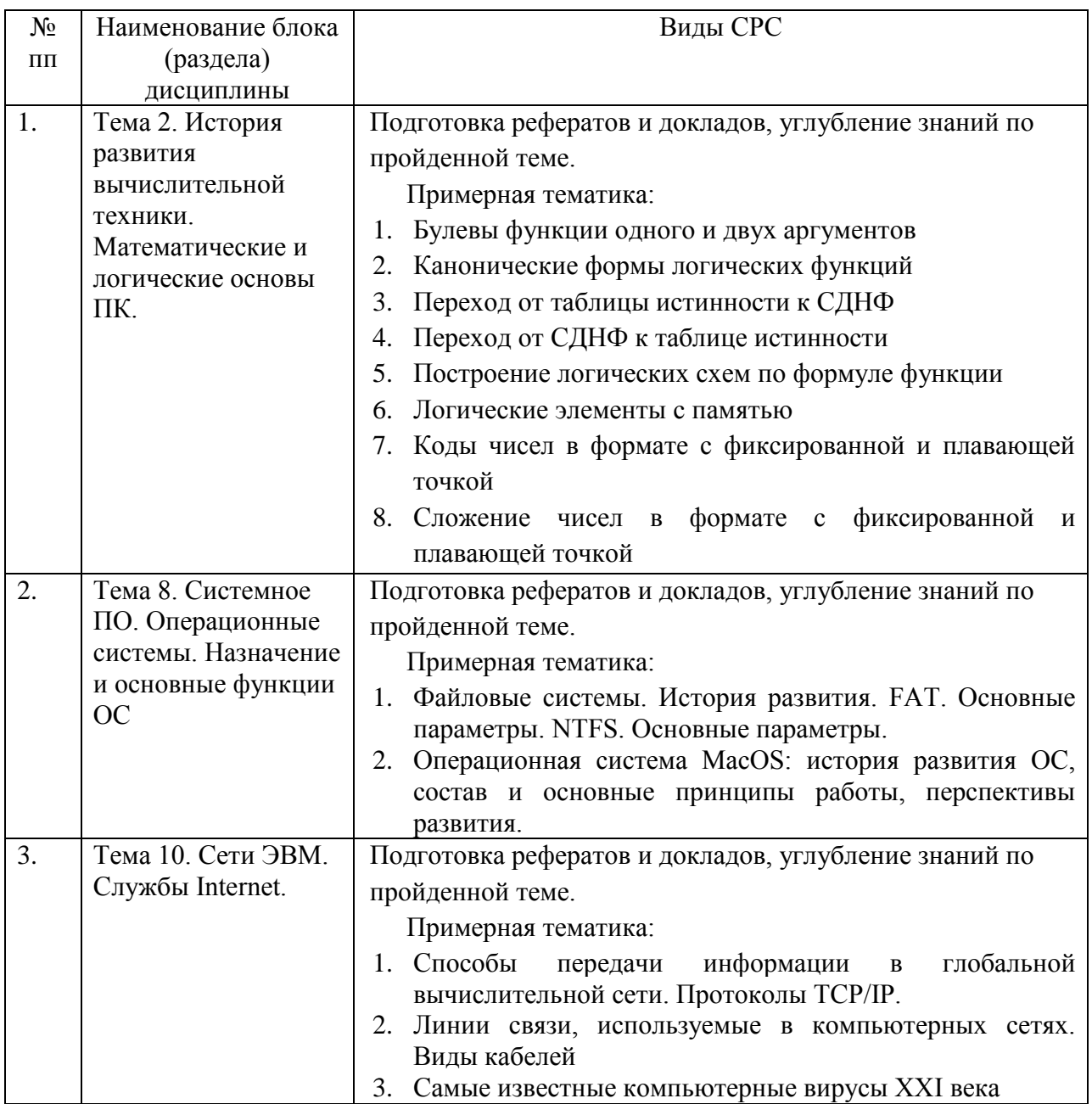

### **5. УКАЗАНИЯ ПО ПРОВЕДЕНИЮ КОНТРОЛЬНЫХ РАБОТ**

Основной целью контрольной работы является закрепление основных положений дисциплины. Контрольная работа может включать в себя рассмотрение теоретических вопросов дисциплины, а также их практическое приложение. В учебном плане по дисциплине «Информатика и информационно-коммуникационные технологии в профессиональной деятельности» предусмотрено 2 контрольные работы (по одной в каждом семестре).

### **4.1. 5. 1. Требования к структуре**

Структура контрольной работы должна способствовать раскрытию темы: иметь титульный лист, содержание, введение, основную часть, заключение, список литературы.

### **4.2. 5. 2. Требования к содержанию (основной части)**

1. Во введении обосновывается актуальность темы, определяется цель работы, задачи и методы исследования (для теоретических вопросов) и методы решения задачи (для практических заданий).

2. При определении целей и задач необходимо правильно их формулировать. Так, в качестве цели не следует употреблять глагол «сделать». Правильно будет использовать глаголы: «раскрыть», «определить», «установить», «показать», «выявить» и т. д.

3. Основная часть работы включает 2-4 вопроса, каждый из которых посвящается решению задач, сформулированных во введении, и заканчивается констатацией итогов (для теоретических вопросов) и решение задачи в MS Excel с описанием основных этапов.

4. Приветствуется иллюстрация содержания работы таблицами, графическим материалом (рисунками, схемами, скрин-шотами и т. п. ).

5. Необходимо давать ссылки на используемую Вами литературу.

6. Заключение должно содержать сделанные автором работы выводы, итоги исследования и результаты решения задачи.

### **4.3. 5. 3. Требования к оформлению**

Объём контрольной работы – 10-15 печатных страниц формата А4, напечатанного с одной стороны текста. Титульный лист – принятый в «МГОТУ» для оформления подобных видов работ. Оформляется в MS Word или другом текстовом редакторе по следующим правилам:

- 1. Шрифт TimesNewRoman, кегль 12-14, интервал между строками 1,5 строки, поля: верхнее и нижнее по 2 см, левое – 3 см, правое – 1 см. Отступ первой строки – 1,25см.
- 2. Все заголовки оформляются стилями заголовков. При этом необходимо изменить шрифт на TimesNewRoman, кегль до 16 (в зависимости от уровня заголовка), цвет черный.
- 3. Содержание (оглавление) оформляется по всем требованиям текстового процессора
- 4. Обязательное наличие списка используемых источников. При этом в тексте указать в квадратных скобках номер используемого источника (литературы)

### **6. ПЕРЕЧЕНЬ ОСНОВНОЙ И ДОПОЛНИТЕЛЬНОЙ УЧЕБНОЙ ЛИТЕРАТУРЫ**

### **Основная литература:**

1.Гвоздева, В. А. Информатика, автоматизированные информационные технологии и системы : учебник / В.А. Гвоздева. — Москва : ФОРУМ : ИНФРА-М, 2021. — 542 с. - ISBN 978-5-8199-0877-8.

<https://znanium.com/catalog/product/1220288>

2. Каймин, В. А. Информатика: Учебник / Каймин В. А. - 6-е изд. - Москва : НИЦ ИНФРА-М, 2016. - 285 с.- ISBN 978-5-16-003778-3.

<https://znanium.com/catalog/product/542614>

### **Дополнительная литература:**

4. Алексеев, А.П. Сборник лабораторных работ по дисциплине «Информатика» для высших учебных заведений : методические указания / А.П. Алексеев. — Москва : СОЛОН-Пресс, [б. г.]. — Часть 1 — 2016. — 262 с. — ISBN 978-5-91359-193-7. — Текст : электронный // Электроннобиблиотечная система «Лань» : [сайт]. — URL: https: //e.lanbook.com/book/92992 (дата обращения: 08.10.2019). — Режим доступа: для авториз. пользователей.

5. Теоретические основы информатики / Р.Ю. Царев, А.Н. Пупков, В.В. Самарин и др. ; Министерство образования и науки Российской Федерации, Сибирский Федеральный университет. – Красноярск : Сибирский федеральный университет, 2015. – 176 с. : табл., схем., ил. – Режим доступа: по подписке. – URL: http: //biblioclub.ru/index.php?page=book&id=435850 (дата обращения: 08.10.2019). – Библиогр.: с. 140. – ISBN 978-5-7638-3192-4. – Текст : электронный.

6. Яшин, В. Н. Информатика: программные средства персонального компьютера : учеб. пособие / В.Н. Яшин. — Москва : ИНФРА-М, 2018. — 236 с. - ISBN 978-5-16-006788-9.

<https://znanium.com/catalog/product/937489>

### **7. ПЕРЕЧЕНЬ РЕСУРСОВ ИНФОРМАЦИОННО-ТЕЛЕКОММУНИКАЦИОННОЙ СЕТИ «ИНТЕРНЕТ», НЕОБХОДИМОЙ ДЛЯ ОСВОЕНИЯ ДИСЦИПЛИНЫ**

- 1. [http: //www. ferra. ru–](http://www.ferra.ru/) аналитические обзоры компьютеров и комплектующих, новости и цены компьютерного рынка
- 2. [http: //www. computerbild. ru/](http://www.computerbild.ru/) журнал ComputerBild
- 3. [http: //www. alleng. ru/edu/comp4. htm](http://www.alleng.ru/edu/comp4.htm) образовательные ресурсы Интернета – Информатика.

### **8. ПЕРЕЧЕНЬ ИНФОРМАЦИОННЫХ ТЕХНОЛОГИЙ**

**Программные продукты:** MS Windows 7 и выше, MSOffice, Adobe Acrobat Professional, WinZIP, e-Learning Server.

### **Информационные справочные системы:**

- 1. Ресурсы информационно-образовательной среды «МГОТУ».
- 2. Рабочая программа и методическое обеспечение по дисциплине «Информатика и информационно-коммуникационные технологии в профессиональной деятельности».
- 3. Справочная система MS Office